**Back Page Epi Lab**

**<sup>10</sup>-2014 #6 Connecting to a database - RODBC**

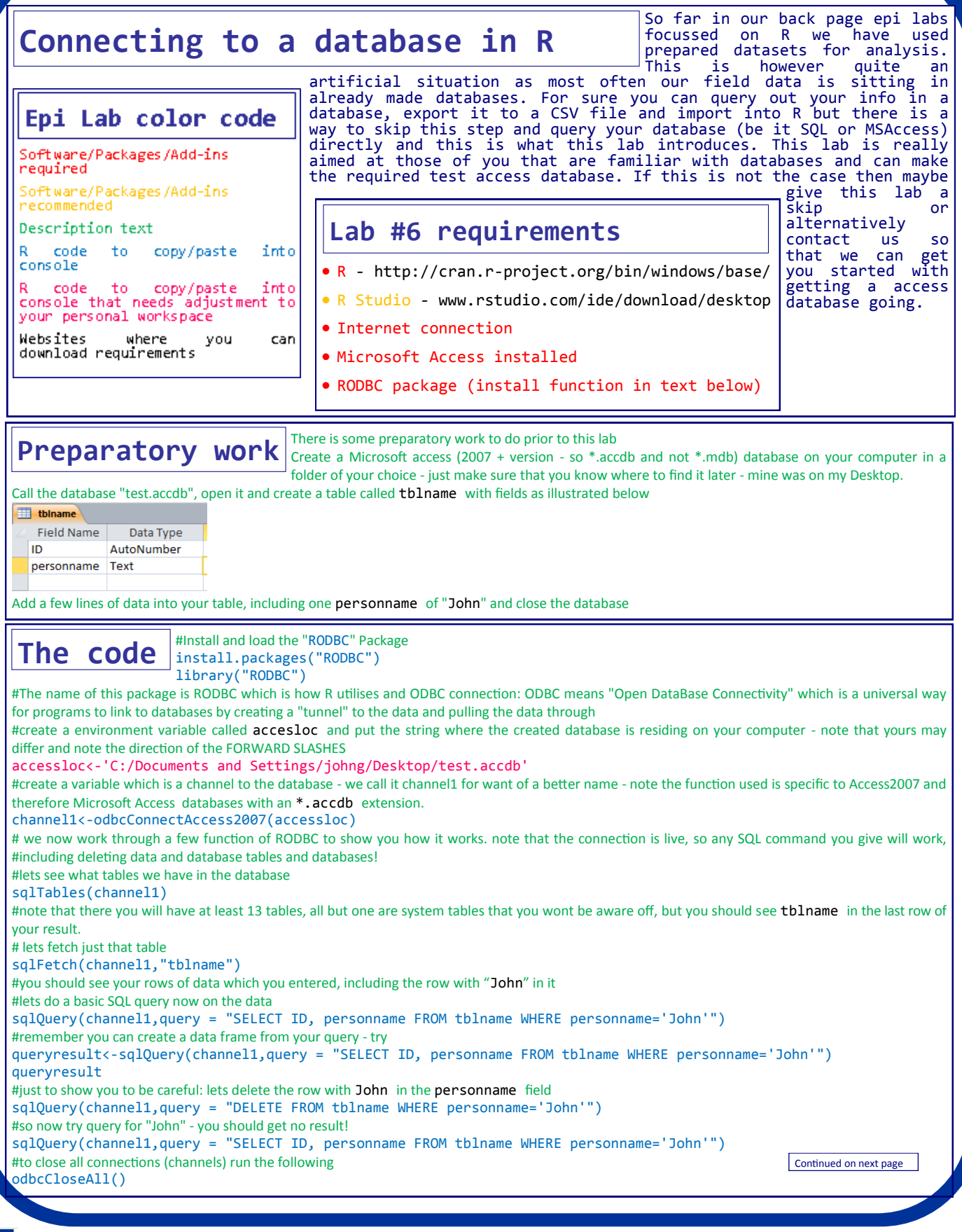

**Back Page Epi Lab** 10-2014 #6

Connecting to a database -<br>RODBC

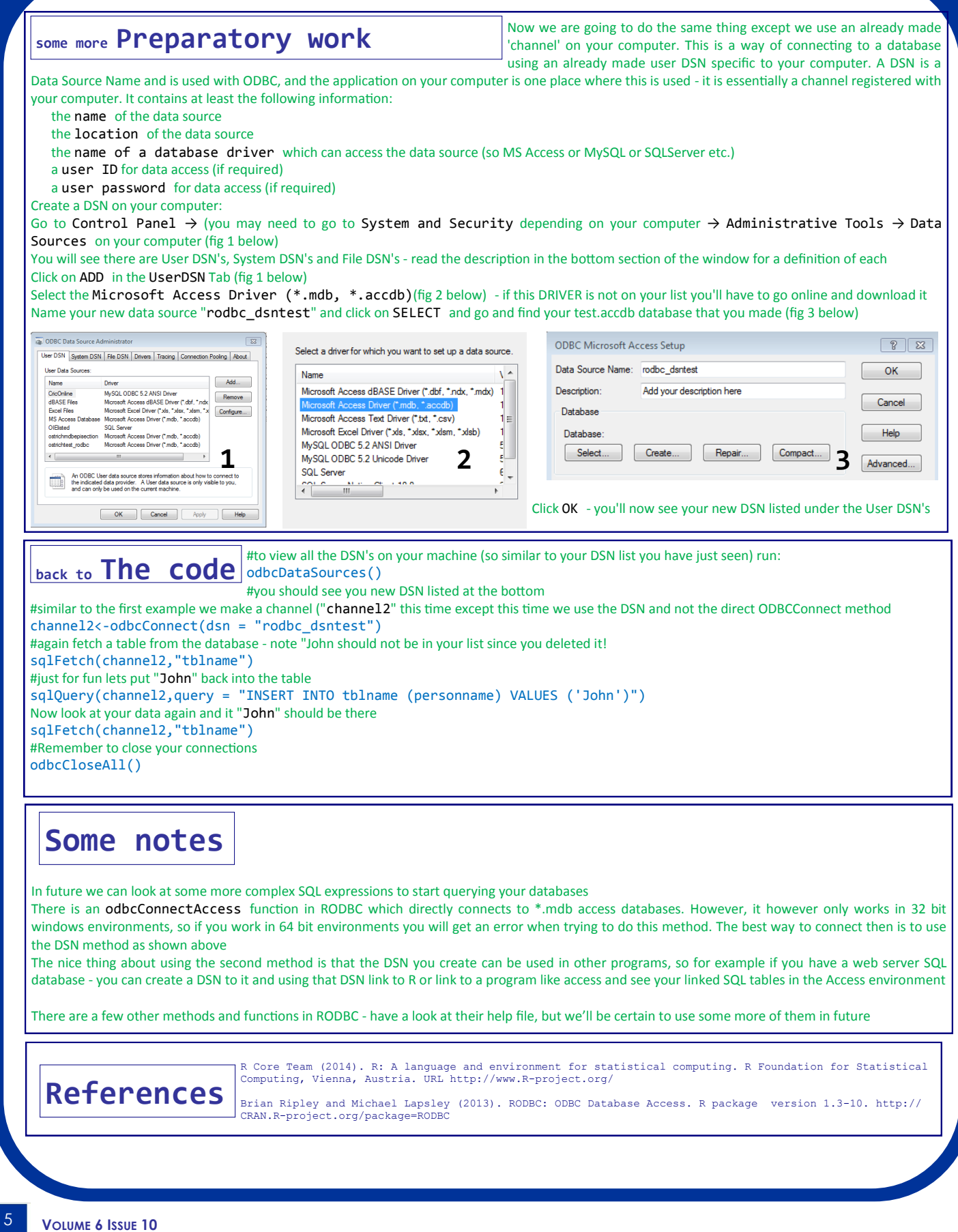